### Software Quality FS 2017 Introduction - Exercise 1

#### Eya Ben Charrada charrada@ifi.uzh.ch

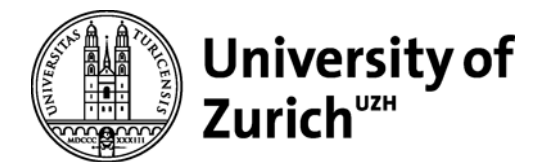

#### Formalities Exercises

Necessary conditions to pass the module:

- 1. Pass the two assignments
- 2. Pass the exam

Assignments are to be solved in groups of three students

# Schedule Exercises

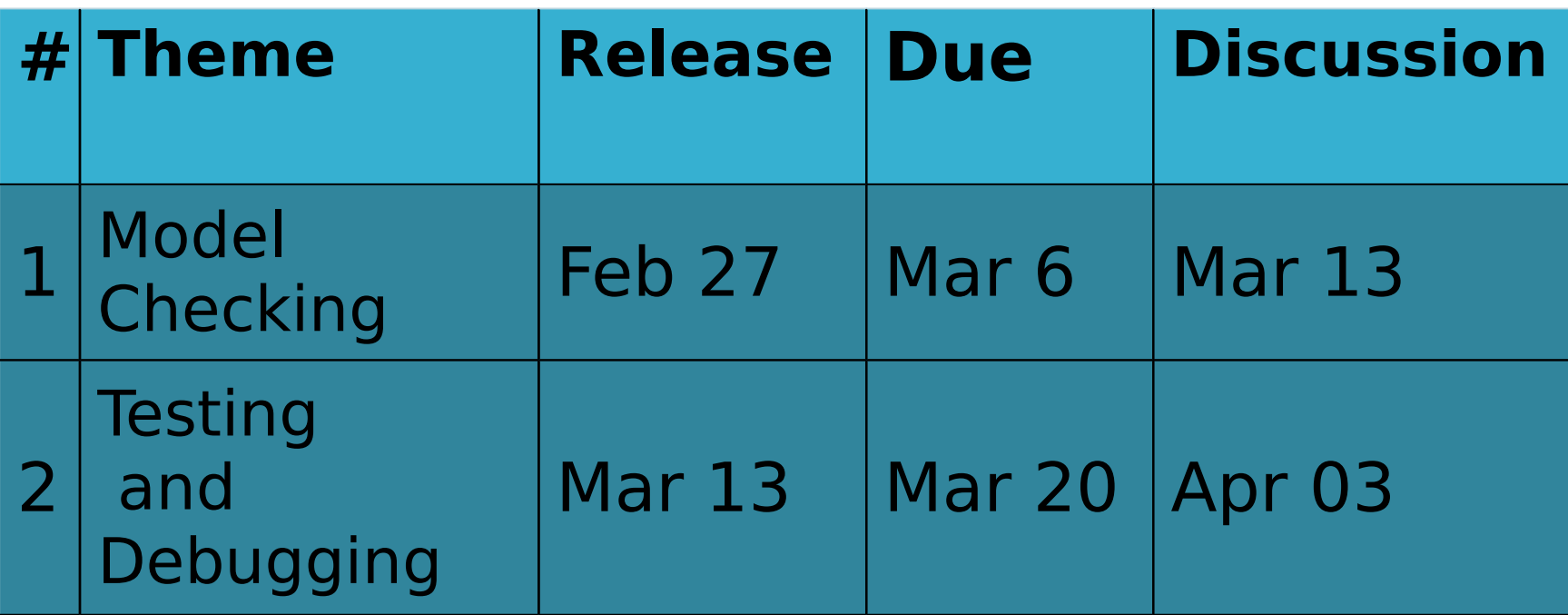

Wiki and documentation: http://daiquiri.ifi.uzh.ch/trac/swq17 Register using student number as username

## Presentation of SPIN Model Checking

- 1980 (Bell labs) 1991 (freely available)
- Widely used in industries building critical systems
- Simulator and Exhaustive verifier (Unreachable code, deadlocks, violation of assertions, etc)
- Model to be verified written in Promela
- Properties expressed in LTL

### Presentation of SPIN Model Checking

- Command line tool
- Requires C pre-processor / compiler
- Available on the macs in the lab (room 0.B.04 – First row)

### Introduction Colony of Chameleons

#### A colony of chameleons includes 99 individuals 34 red, 35 blue, 30 green

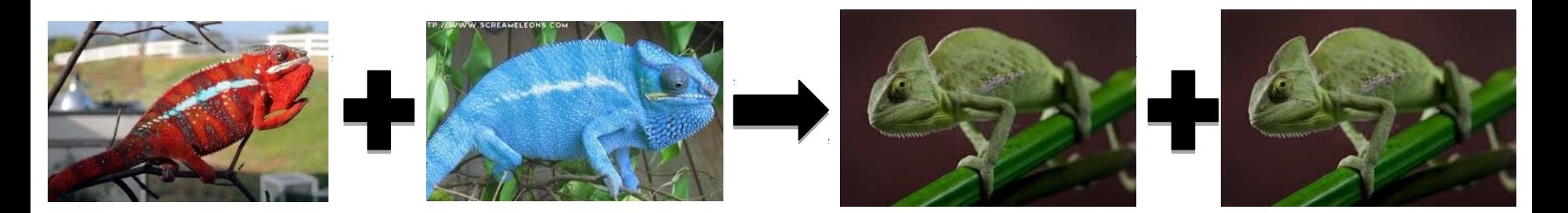

#### Whenever two chameleons of different colors meet, each changes to the third color.

### Promela Model Colony of Chameleons

#define NRED (34) #define NBLUE (35) #define NGREEN (30)

short  $nRed = NRED$ ; short  $nBlue = NBlue$ ; short nGreen = NGREEN;

active proctype mutations() { … } active proctype observer() { … }

"C" Macros: "C" Macros:

- Constants Constants
- Predicates Predicates

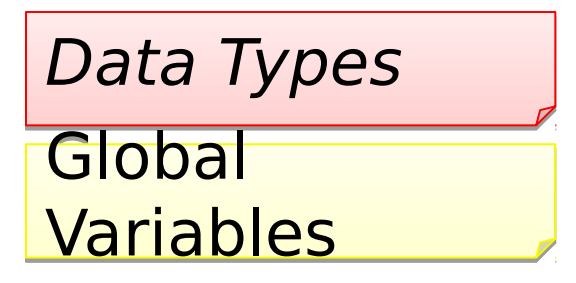

Process Process Declarations Declarations

### Mutations Process Colony of Chameleons

```
active proctype mutations()
```
#### **do**

 $\left\{ \right.$ 

- **::** d\_step {**nRed && nBlue**;  $nRed-$ ;  $nBlue-$ ;  $nGreen = nGreen + 2$ ;
- **::** d\_step {**nRed && nGreen**;

 $nRed--; nGreen--; nBlue = nBlue + 2;$ 

#### **::** d\_step {**nBlue && nGreen**;

nBlue--; nGreen--; nRed = nRed + 2; }

**:: else**

**od**

}

# Random / Interactive Simulation Model Checking

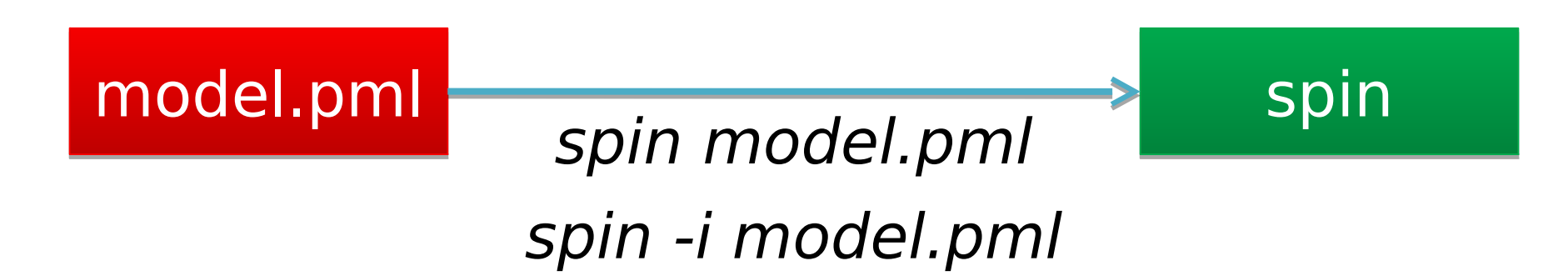

### LTL Formula Colony of Chameleons

Could red chameleons (temporarily) disappear?

LTL Formula:

<> noRedChameleonLeft

Addition to the Promela Model: #define noRedChameleonLeft (!nRed)

# Verification Model Checking

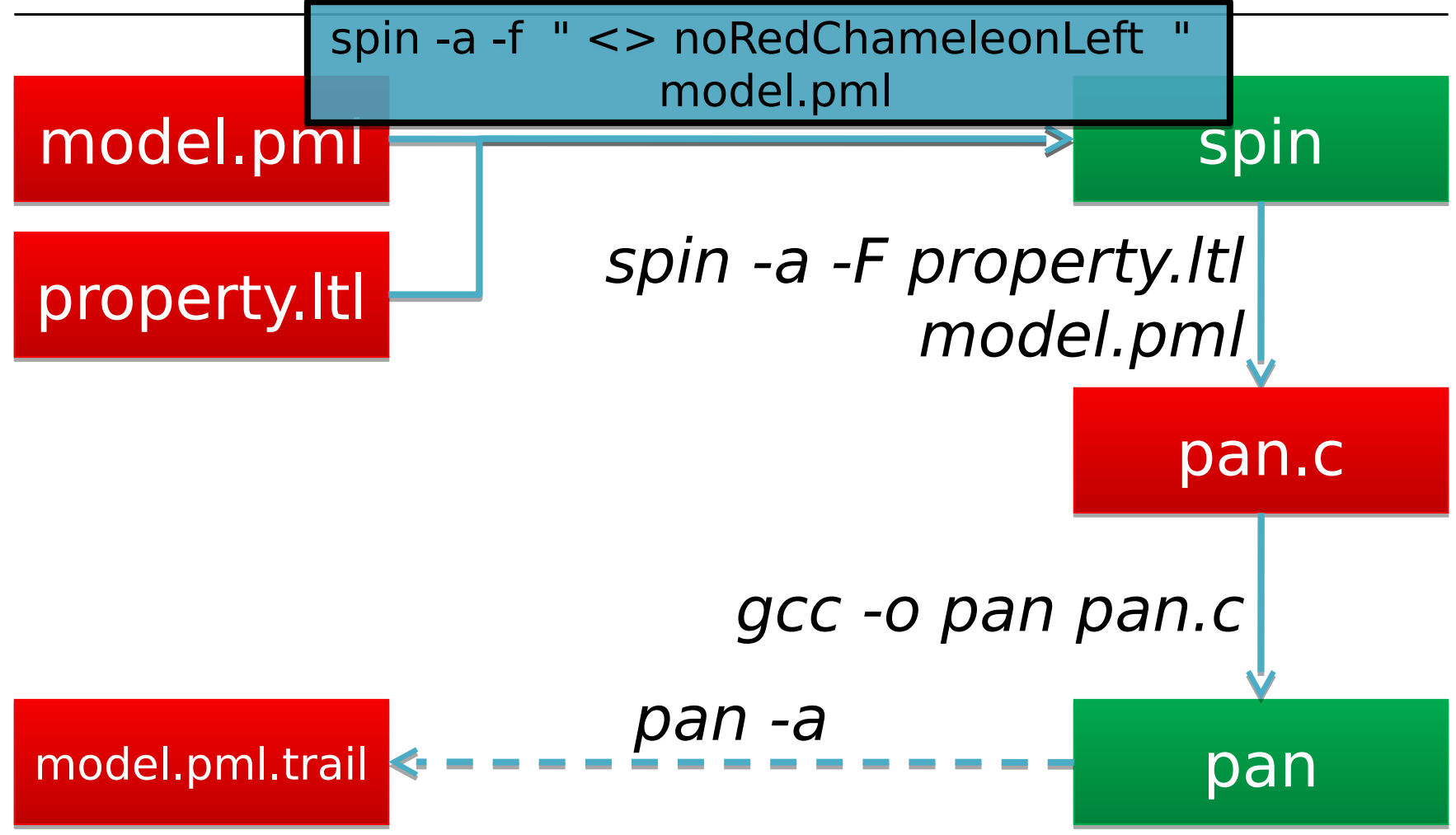

#### Guided Simulation Model Checking

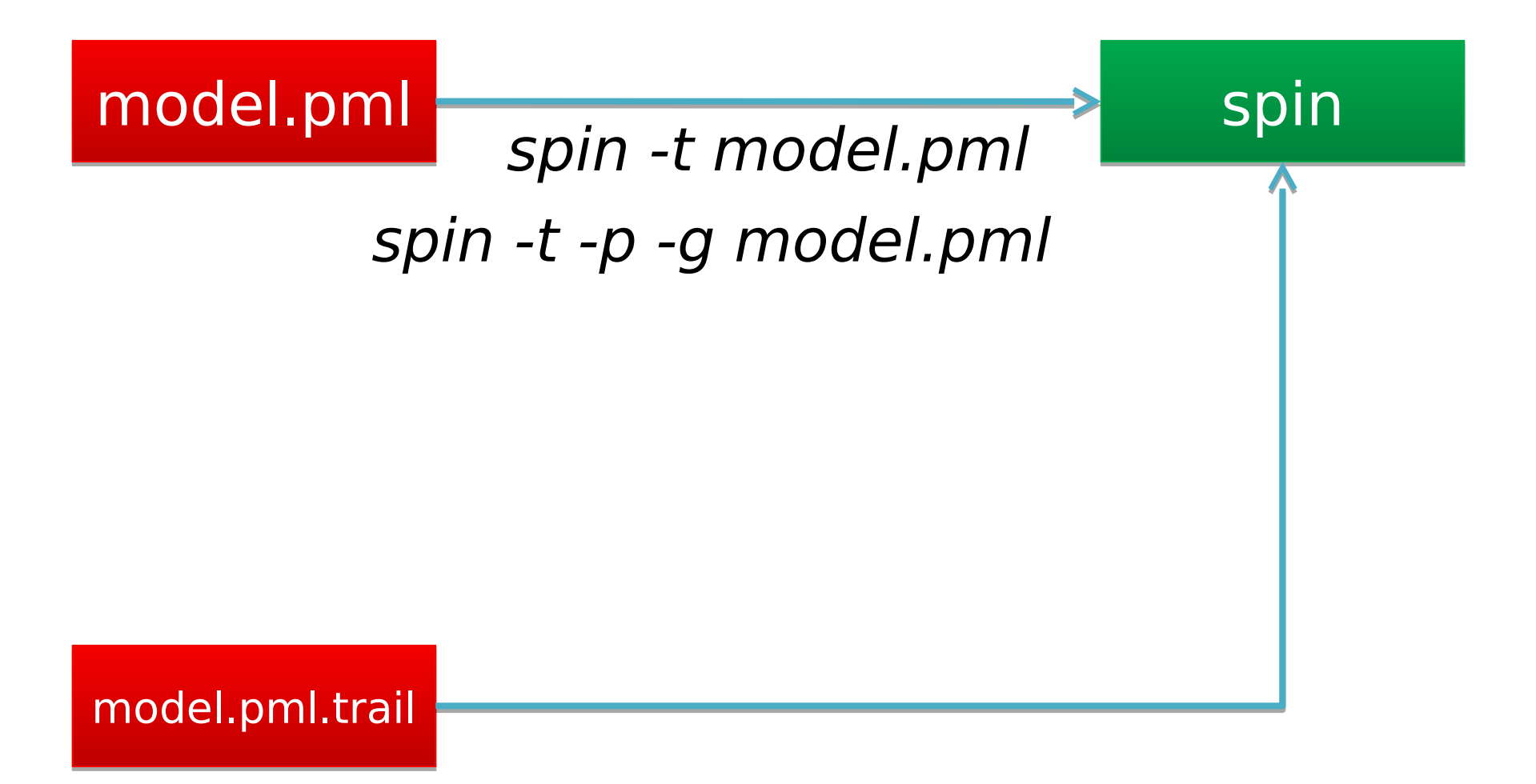

#### GOOD LUCK!

#### More info about Spin and Promela: http://daiquiri.ifi.uzh.ch/trac/swq17